# Model Based Design and Auto Coding of an FPGA Based Satellite Control System

Jorden Luke

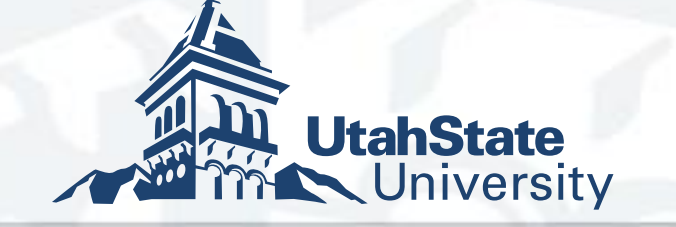

### What is Model Based Design?

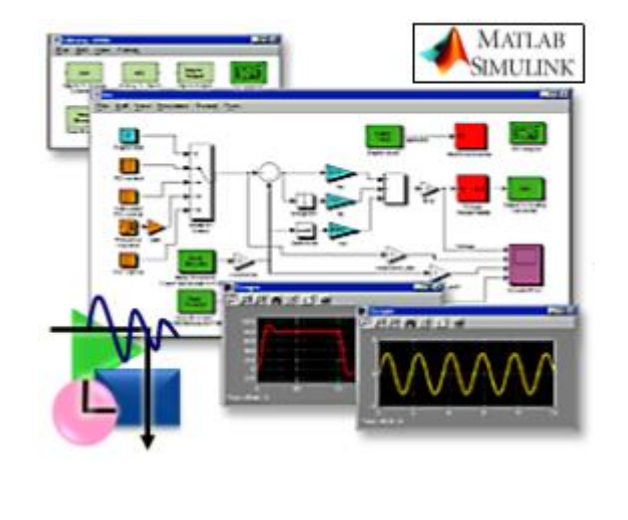

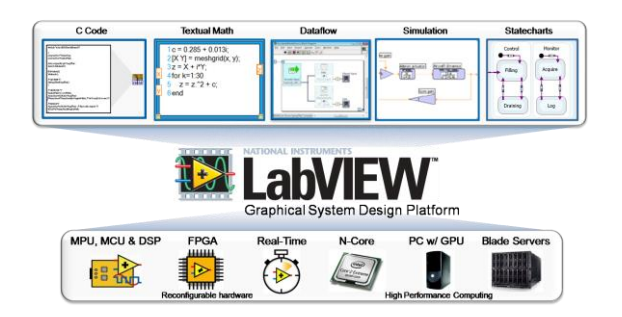

#### **Model-Based Design**

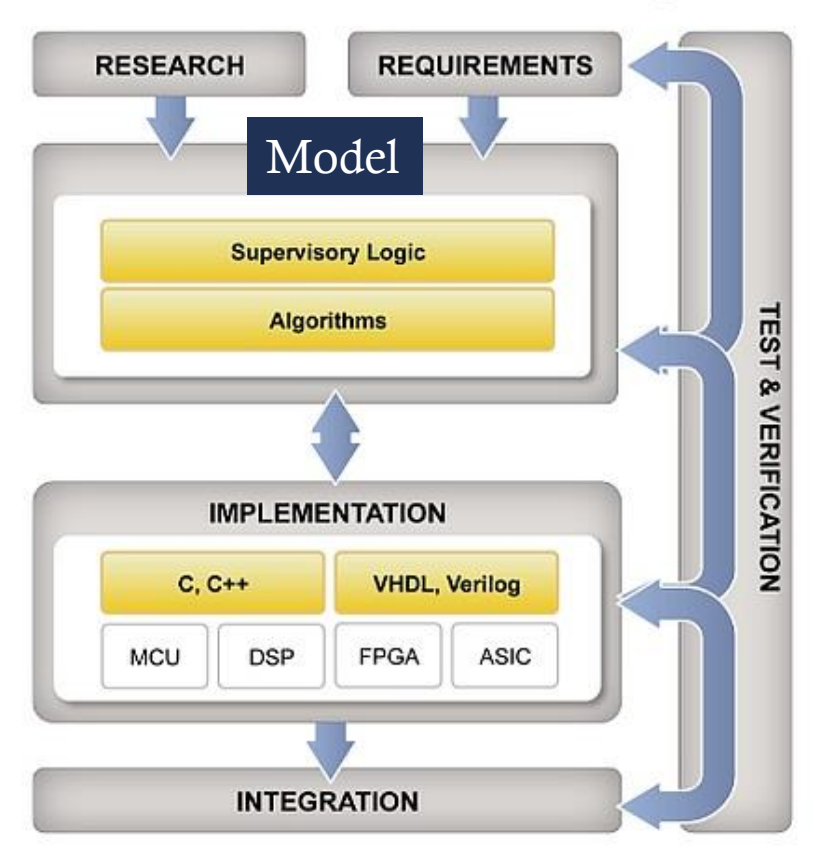

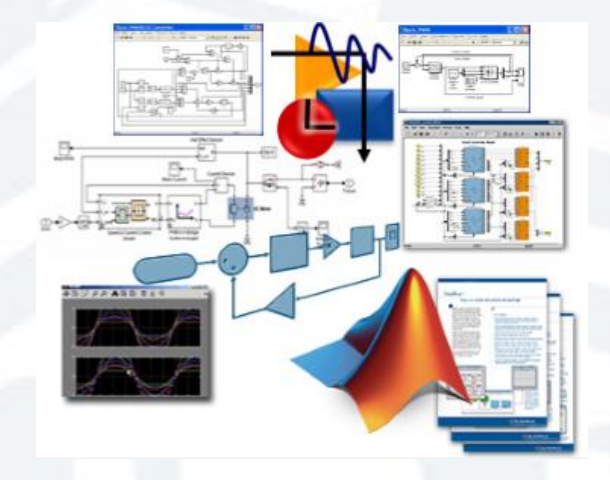

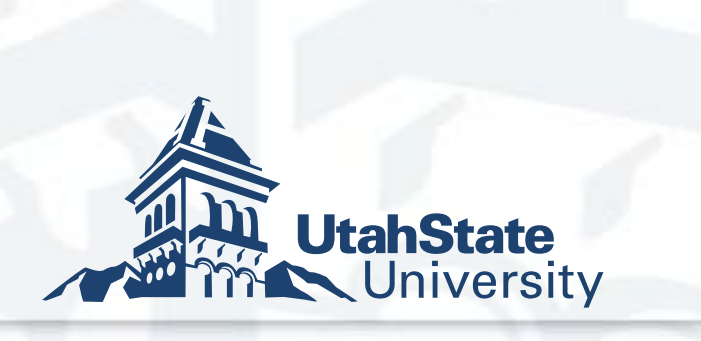

## Traditional design process

- 1. An expert creates a high level computer simulation: Control system, commutation, etc.
- 2. Engage with a firmware developer/expert to code model to FPGA hardware.
- 3. Lots of back and forth between these two experts.

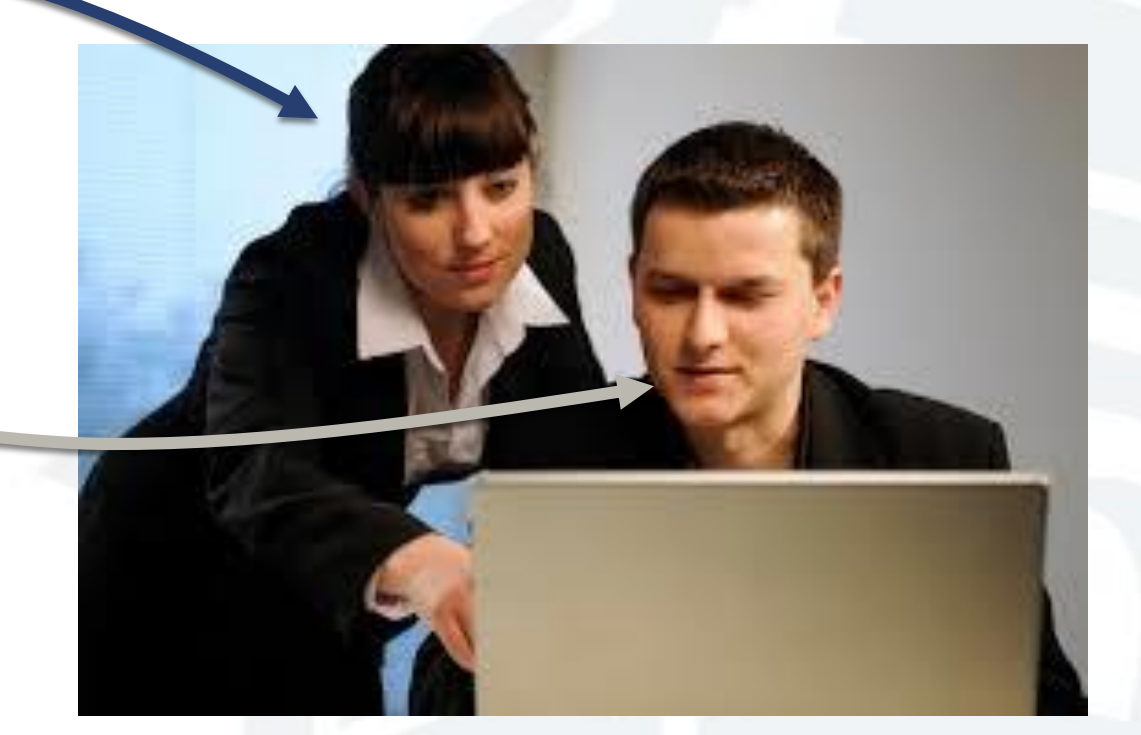

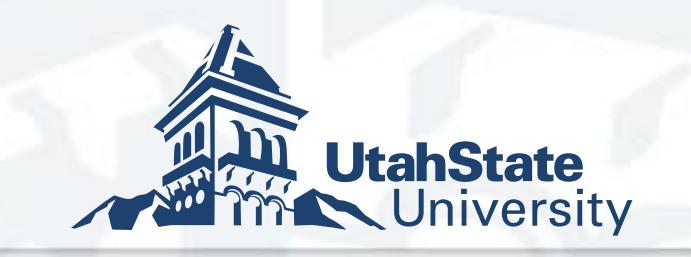

# FPGA Implementation

- $\infty$  Simulink is often used to model the spacecraft system
	- Instrument control
	- ADCS subsystem
- on The programmer often creates diagrams of the FPGA functionality required
- $\infty$  Text entry of the system in a descriptive language like HDL
- $\infty$  Synthesis tools take HDL code and place on an FPGA

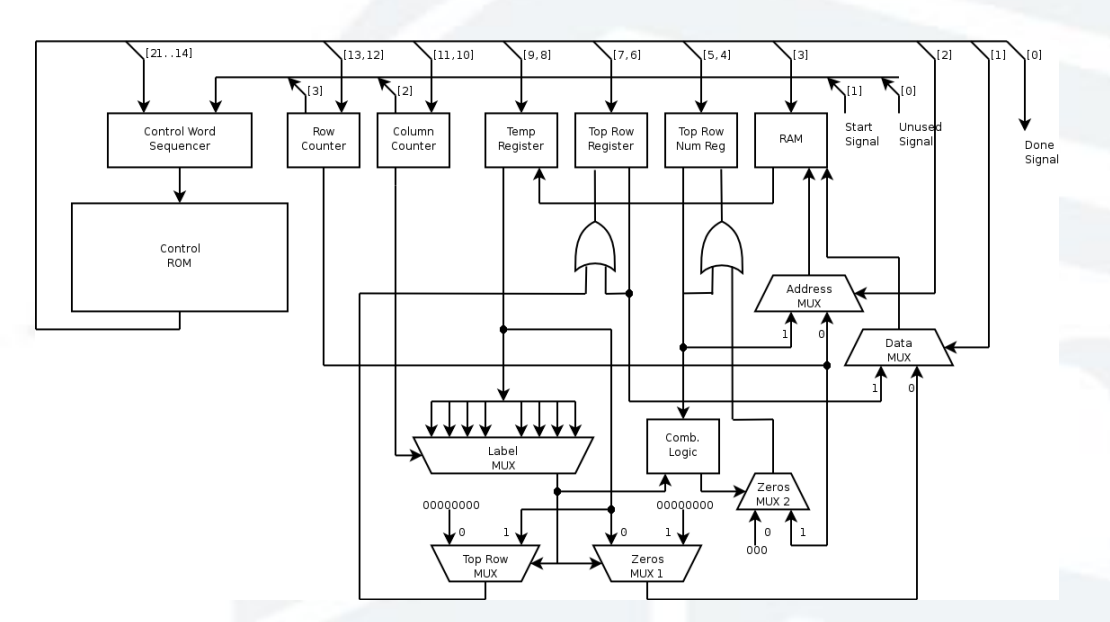

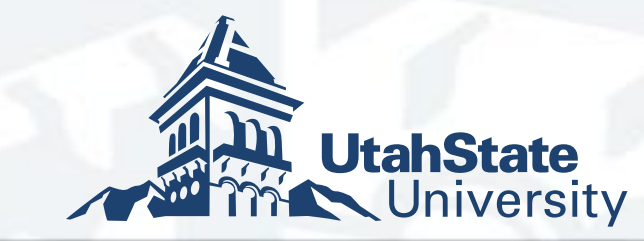

# Model Direct Implementation

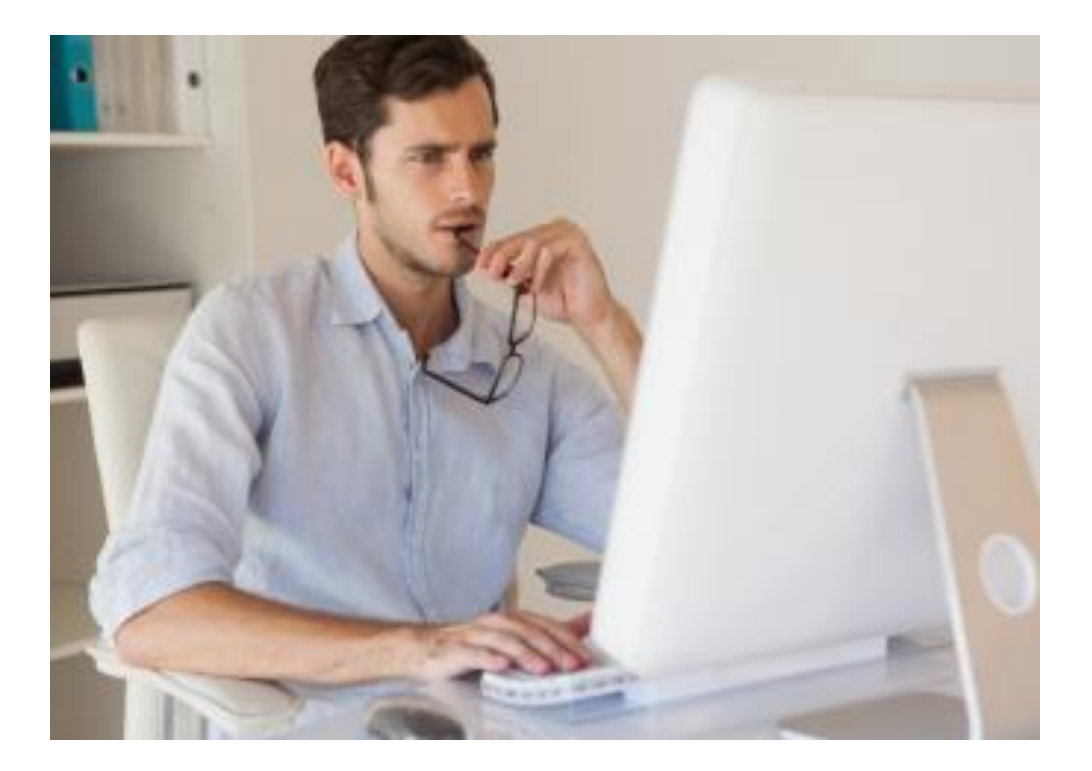

Model Based Auto coding

- 1. Expert creates a model.
- 2. Expert generates FPGA code from model.
- 3. Expert deploys code to hardware.
- 4. Expert confirms that model is working properly on hardware.

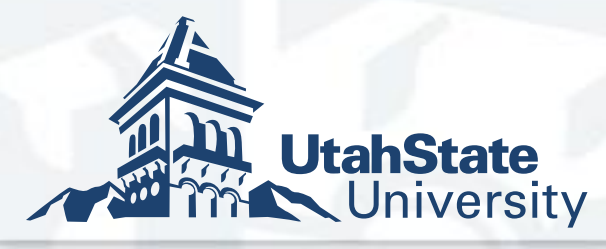

# Why FPGA for Small Sats?

- Ease of Parallel and real time processing.
- os Low power.
- ca Radiation Tolerance.
- Advanced Computational Capabilities.

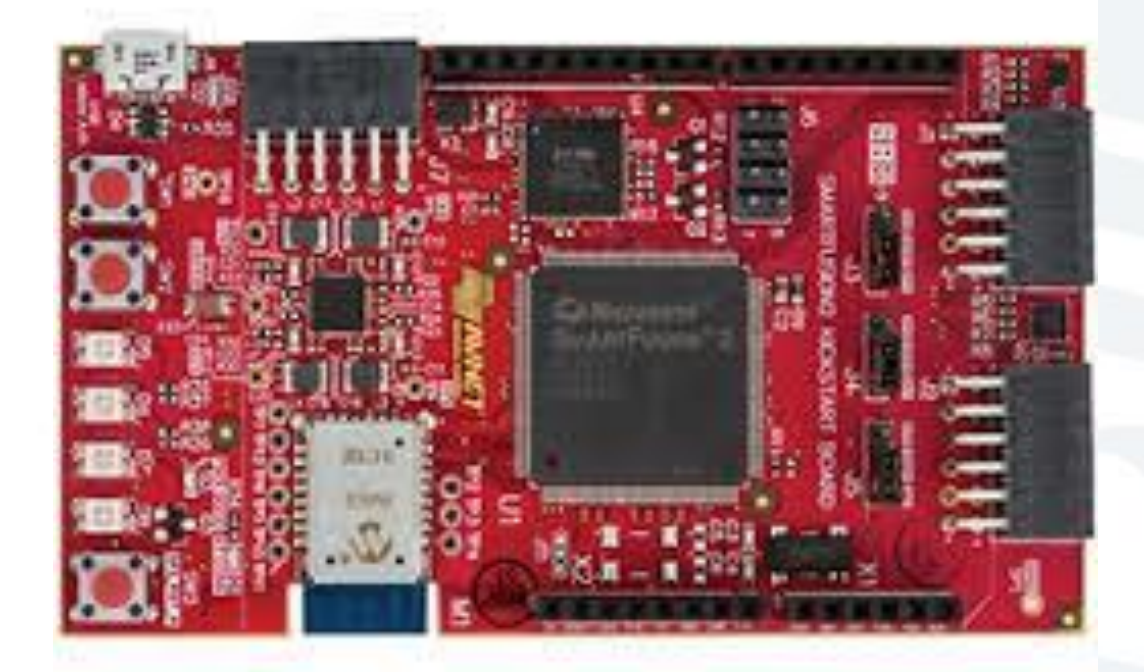

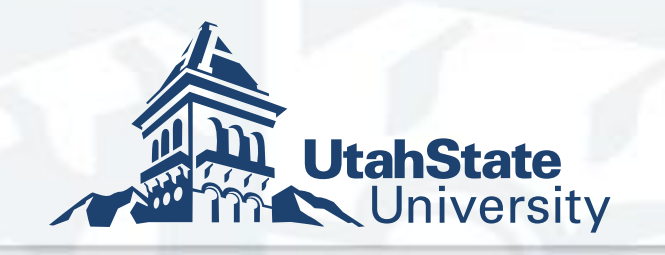

# Simulink/HDL Coder

#### o<sub>8</sub> Simulink

- ca Block level design
- Arithmetic functions (filters, FFT's)
- os State flow
	- $\infty$  Logic flow (if then else)
	- os State Machines
- os HDL Encoder
	- Auto codes both to HDL

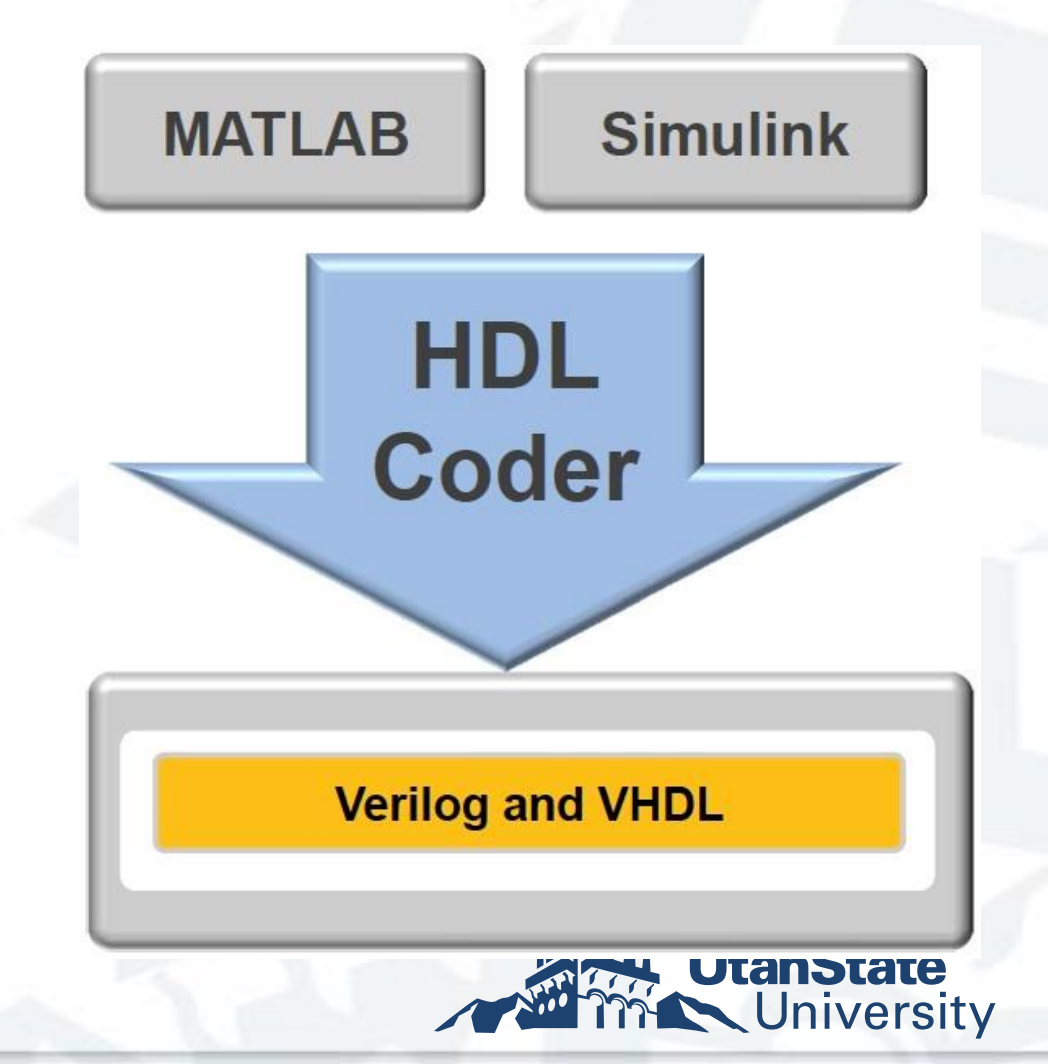

#### HDL Coder Blocks

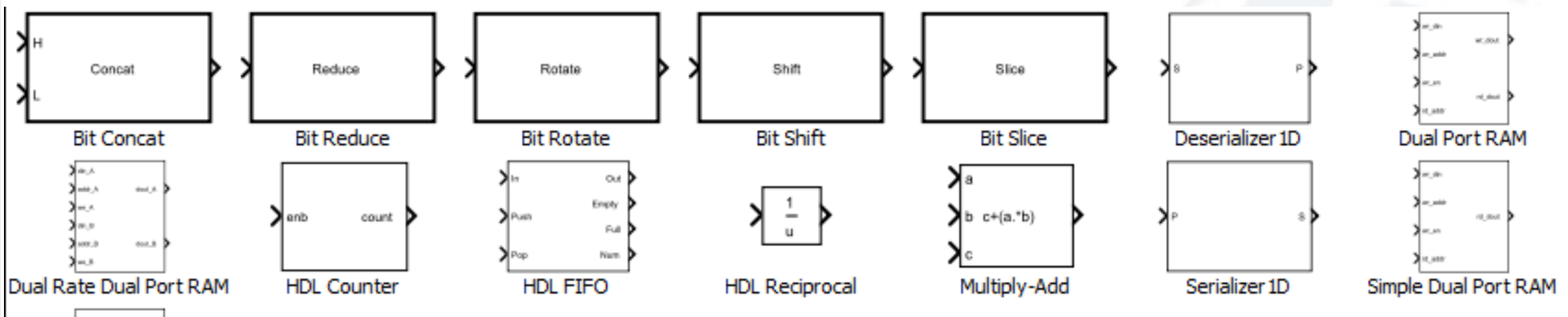

a. Single Port RAM

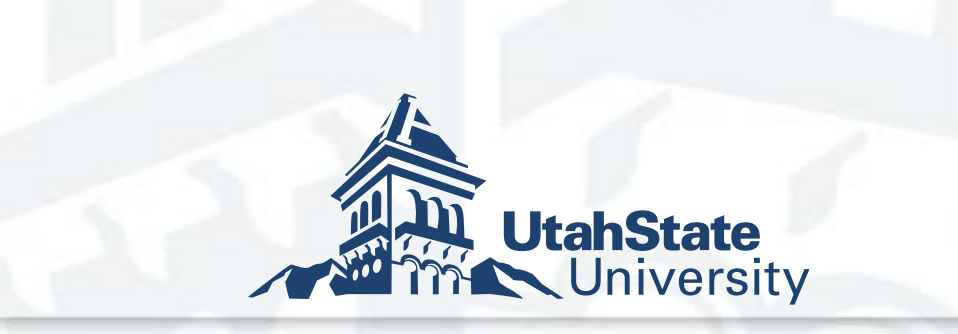

### Where we are using this process

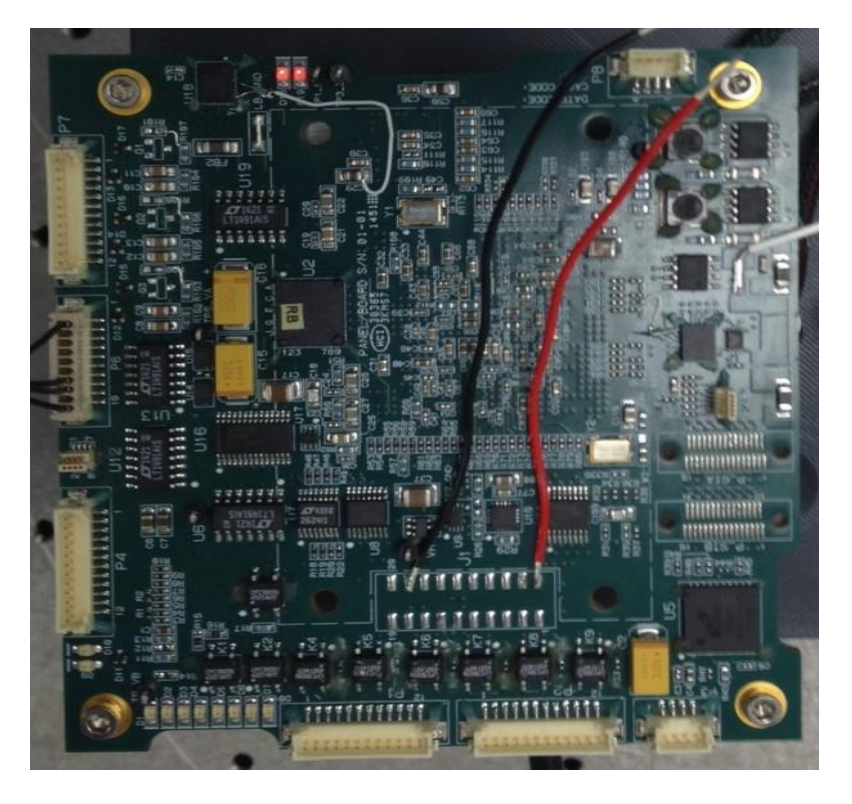

#### ADCS Ion Drift Meter

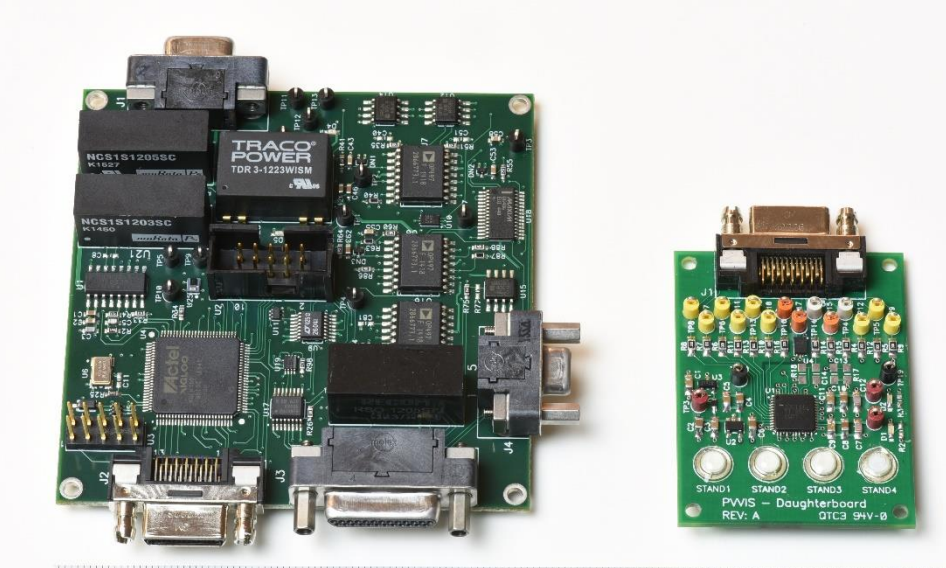

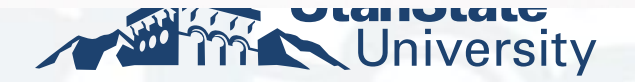

#### Ion Drift Meter Hardware

- FPGA Microsemi Igloo
	- Control Instrument
	- Packetizes Data
- Ion Drift Meter
	- os Designed to measure currents down to femto amps

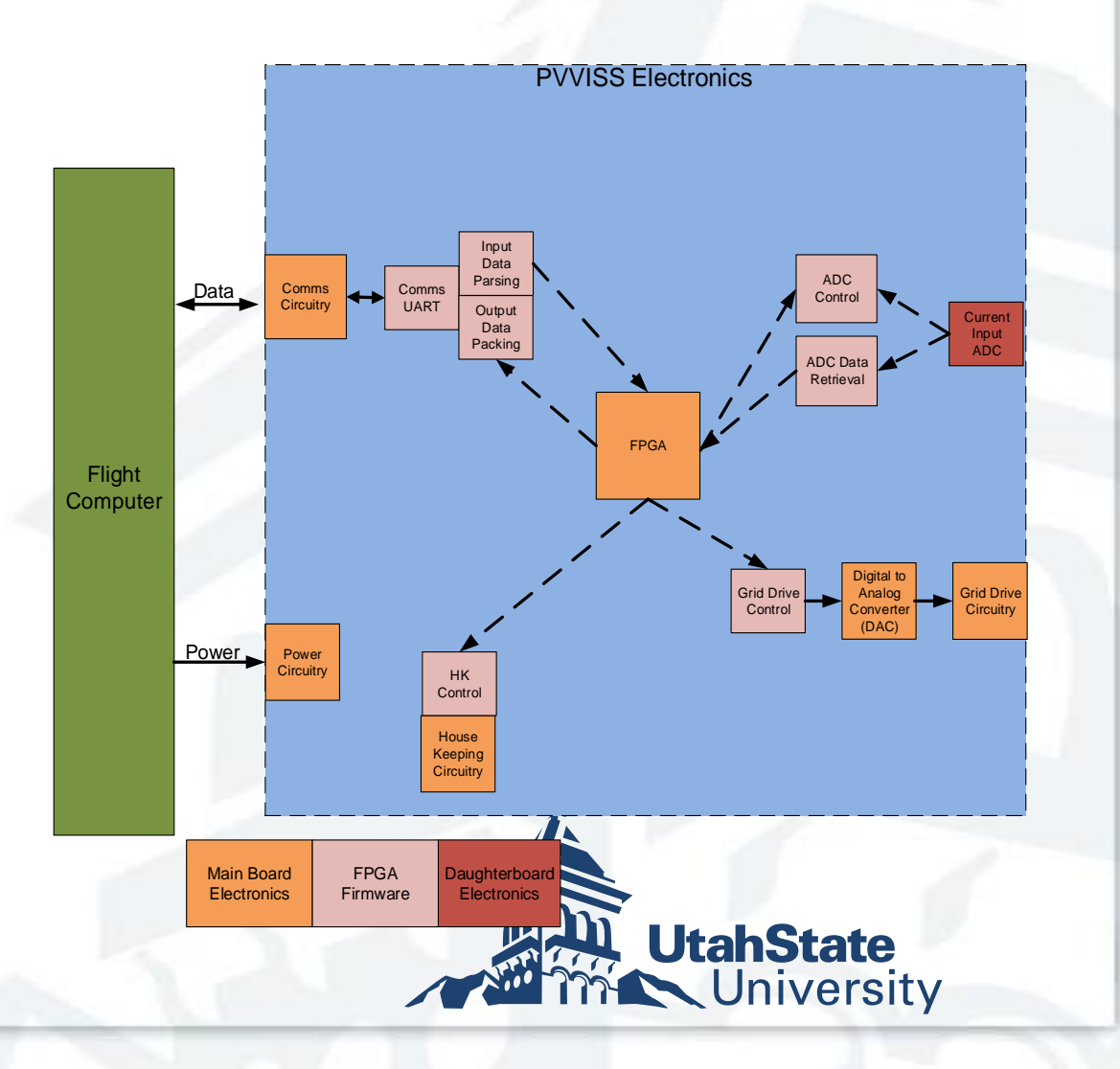

## The Drift Meter Simulink Model

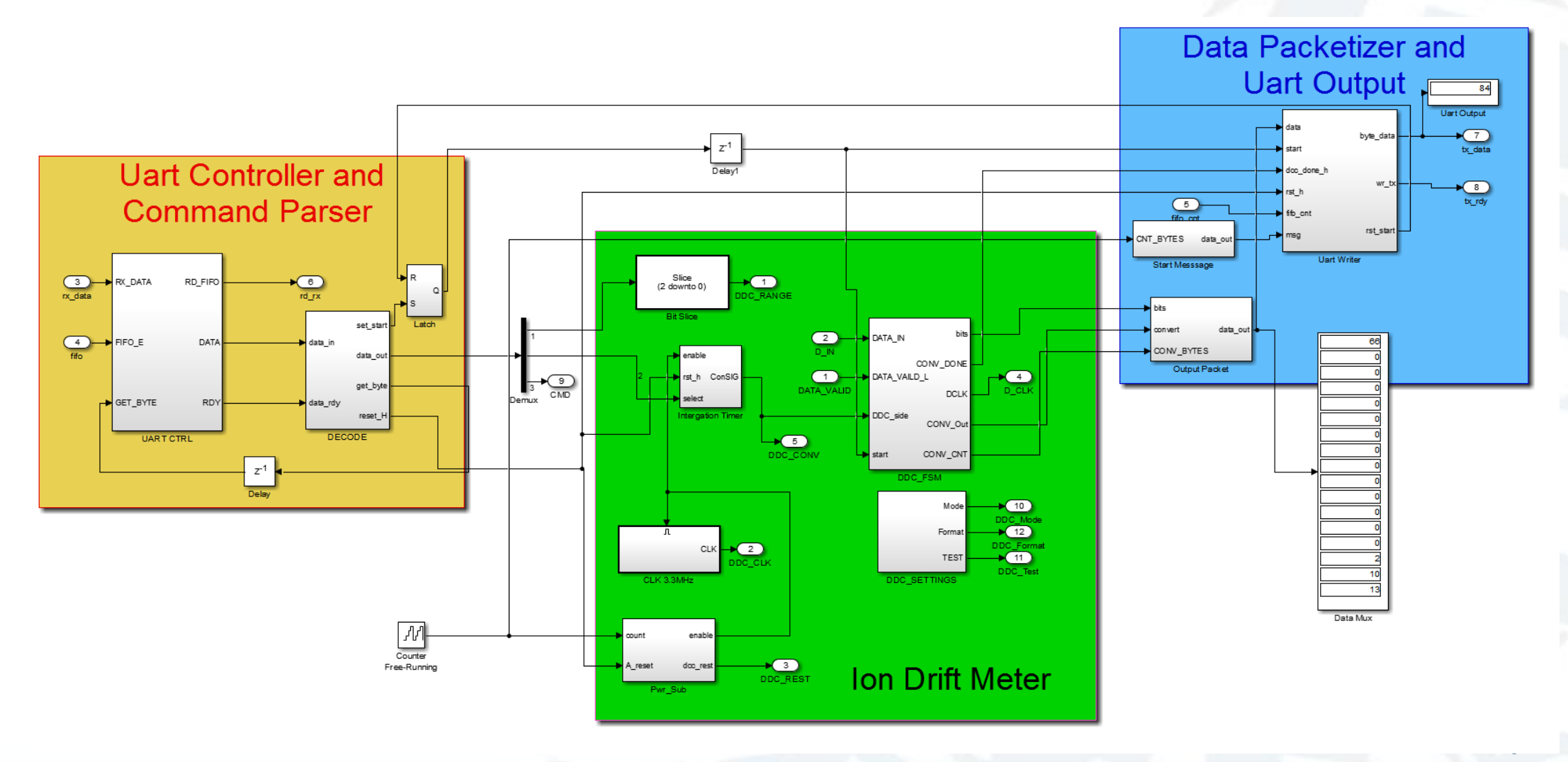

## The Drift Meter Simulink Model

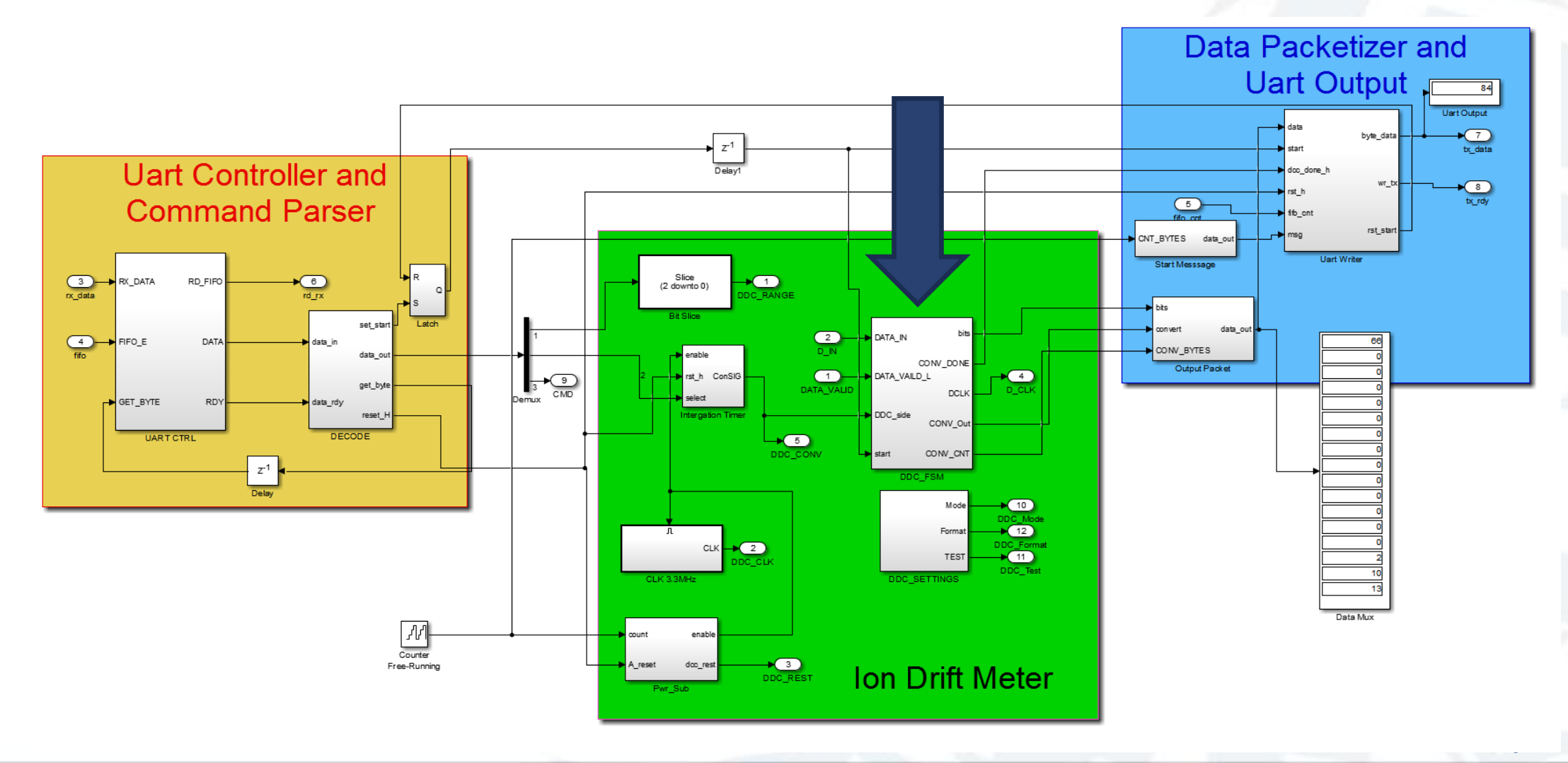

### Inside Look at the DDC FSM

#### **DDC Chart** State Flow Diagram

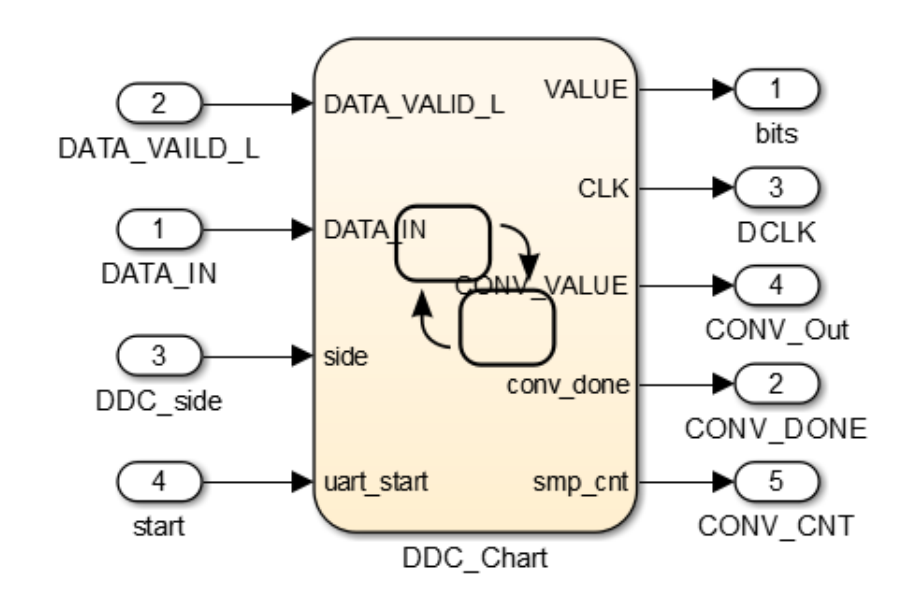

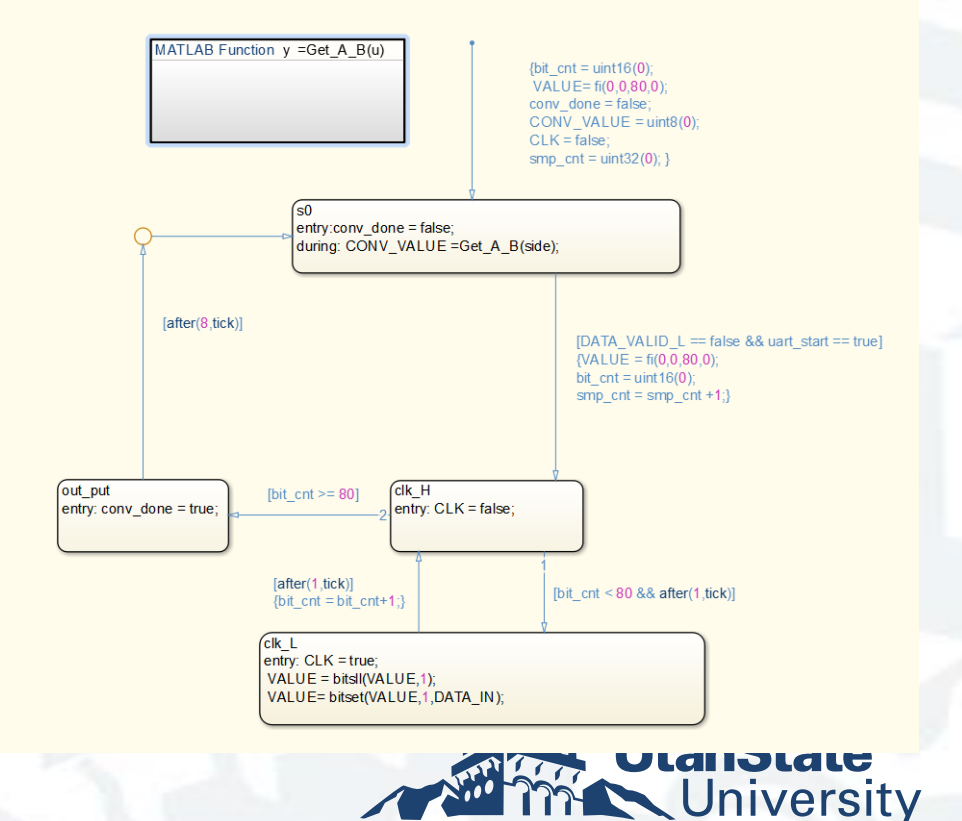

#### Generated Code Vs Model

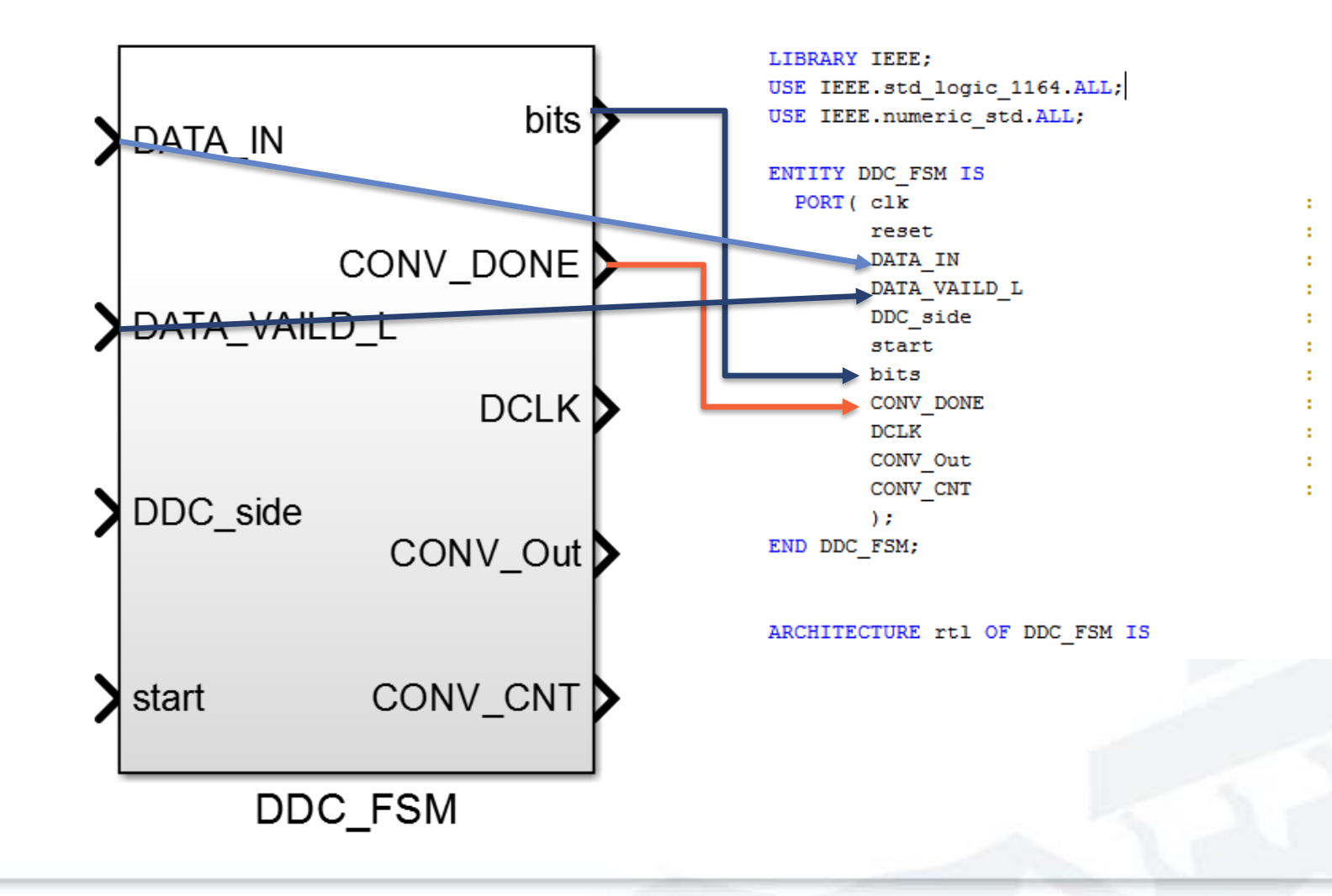

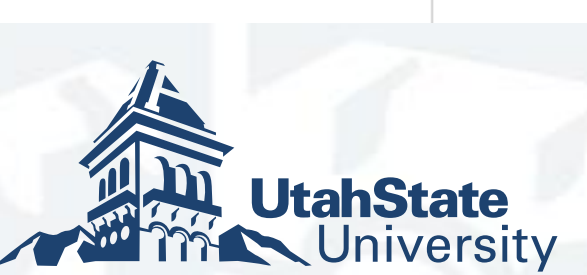

std logic vector (79 DOWNTO 0);  $-$  ufix80

std logic vector (7 DOWNTO 0);  $-$  uint8

std logic vector (31 DOWNTO 0) -- uint32

std logic;

std logic;

std logic;

std logic;

std logic;

std logic;

std logic;

std logic;

IN IN

IN

IN

IN

IN

OUT

**OUT** 

**OUT** 

OUT

OUT

# Outputs From Scopes

#### Simulink Scope

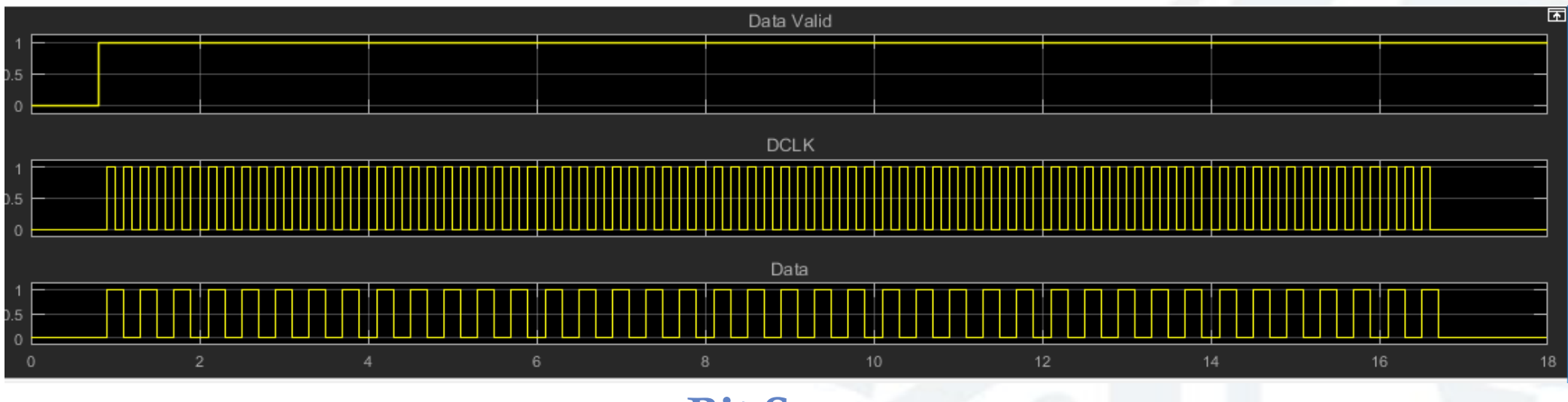

#### Bit Scope

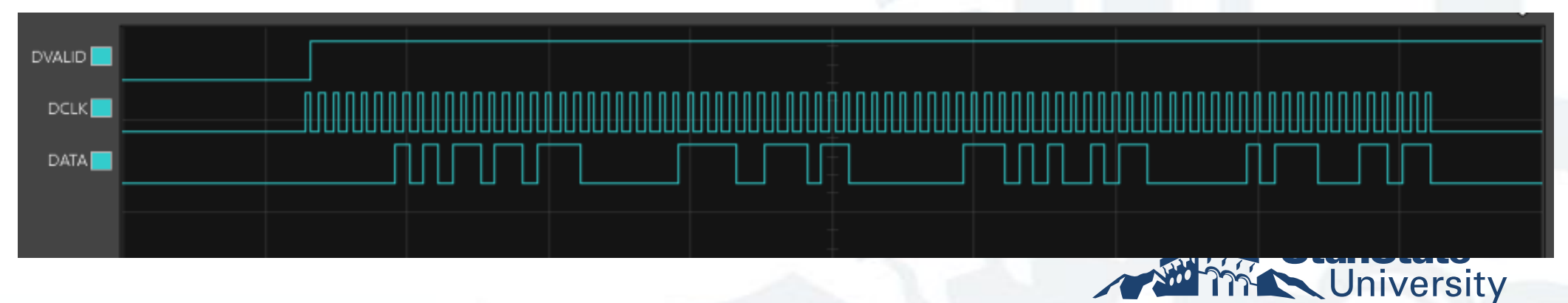

#### Synthesized Model

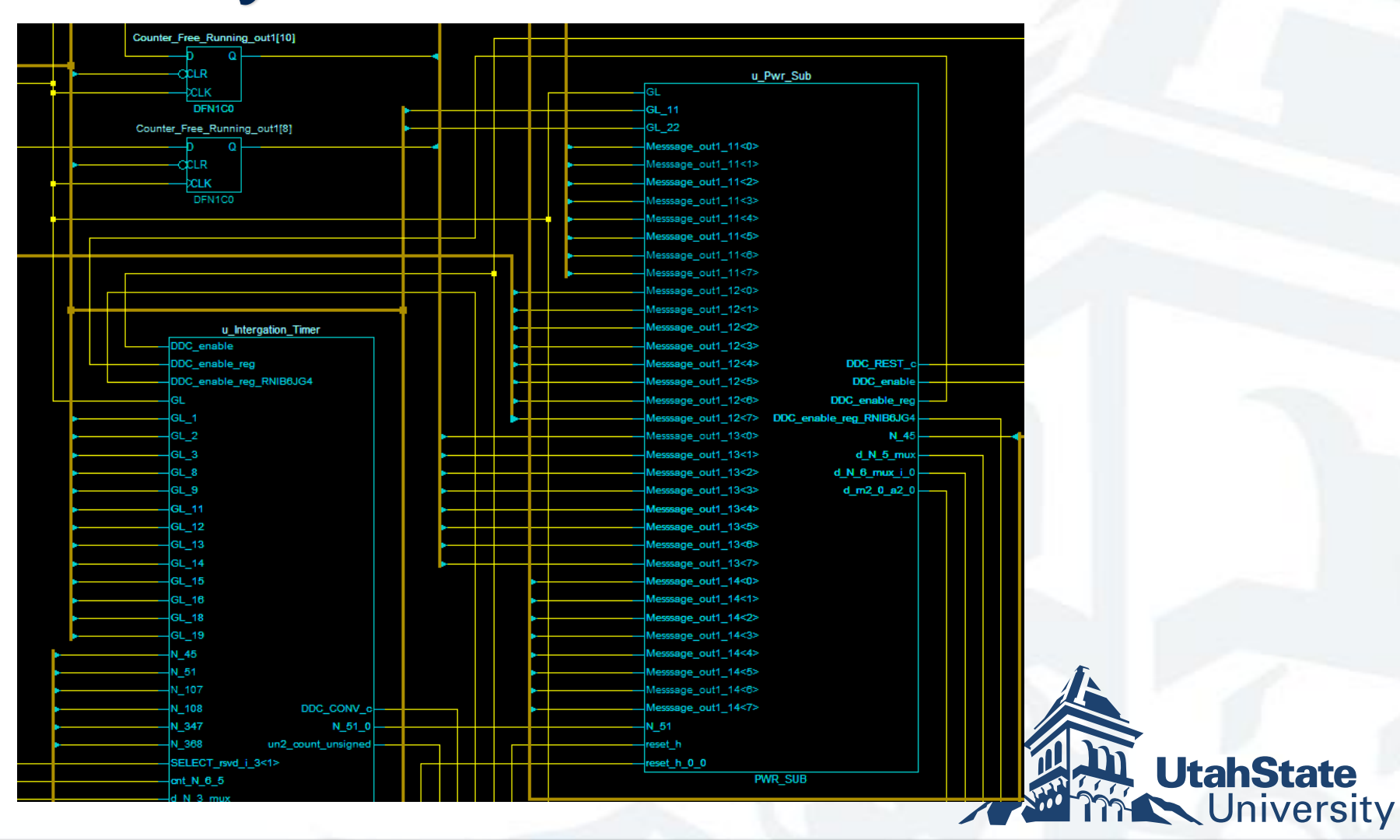

## Results

- of We were able to use Simulink and HDL coder to talk to low level hardware.
- We were able to use Simulink to quickly generate HDL code to packetize our data.

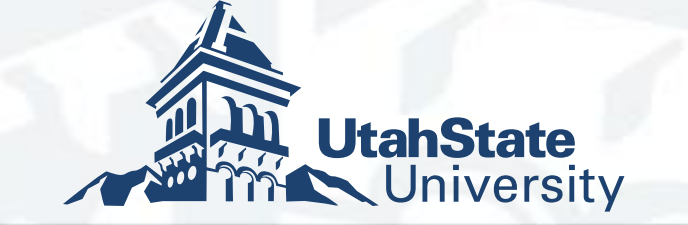

## ADCS

- Full simulation of Attitude Determination and Control System
- Full orbit simulation of ADCS
- Hardware in the loop

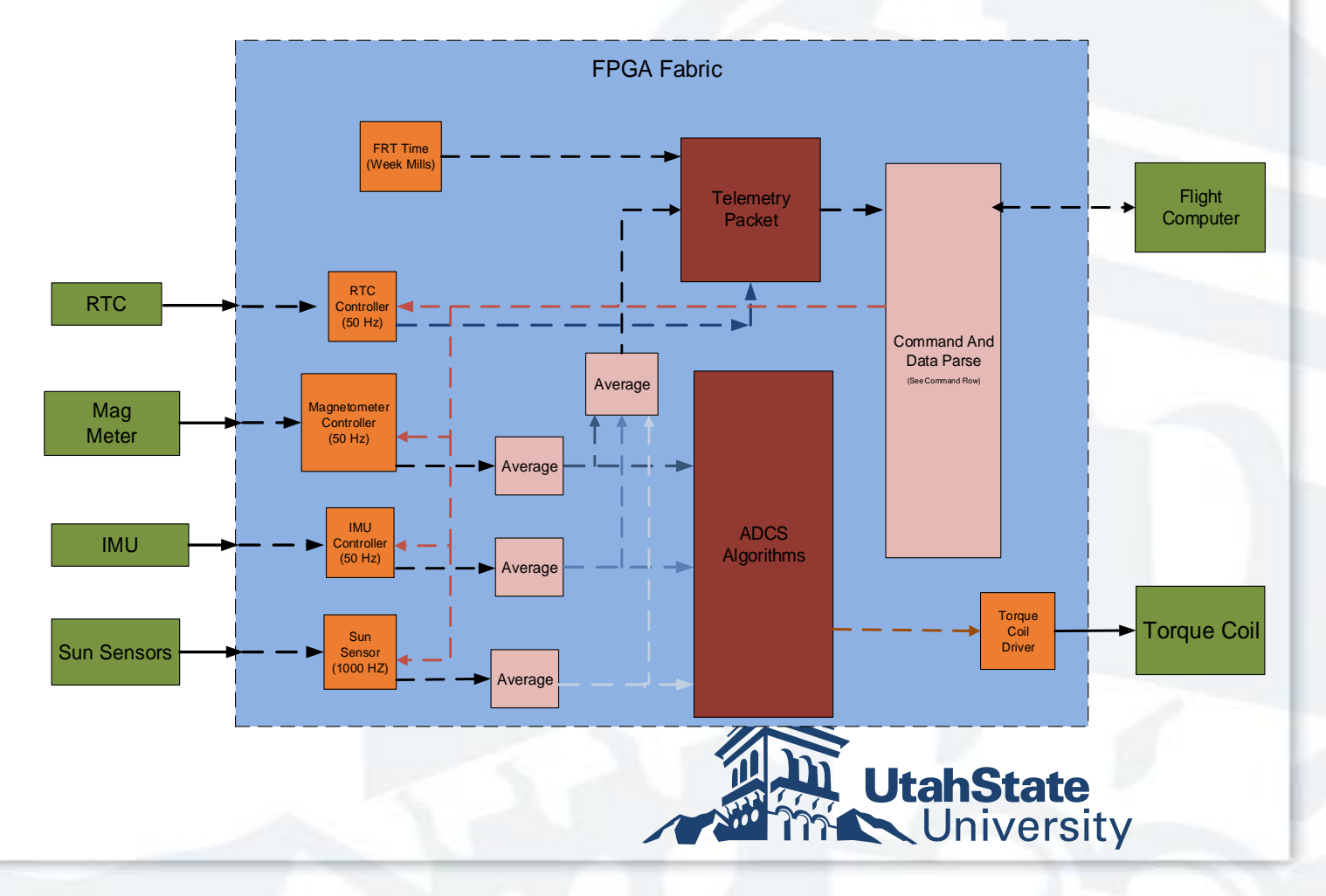

# ADCS Model

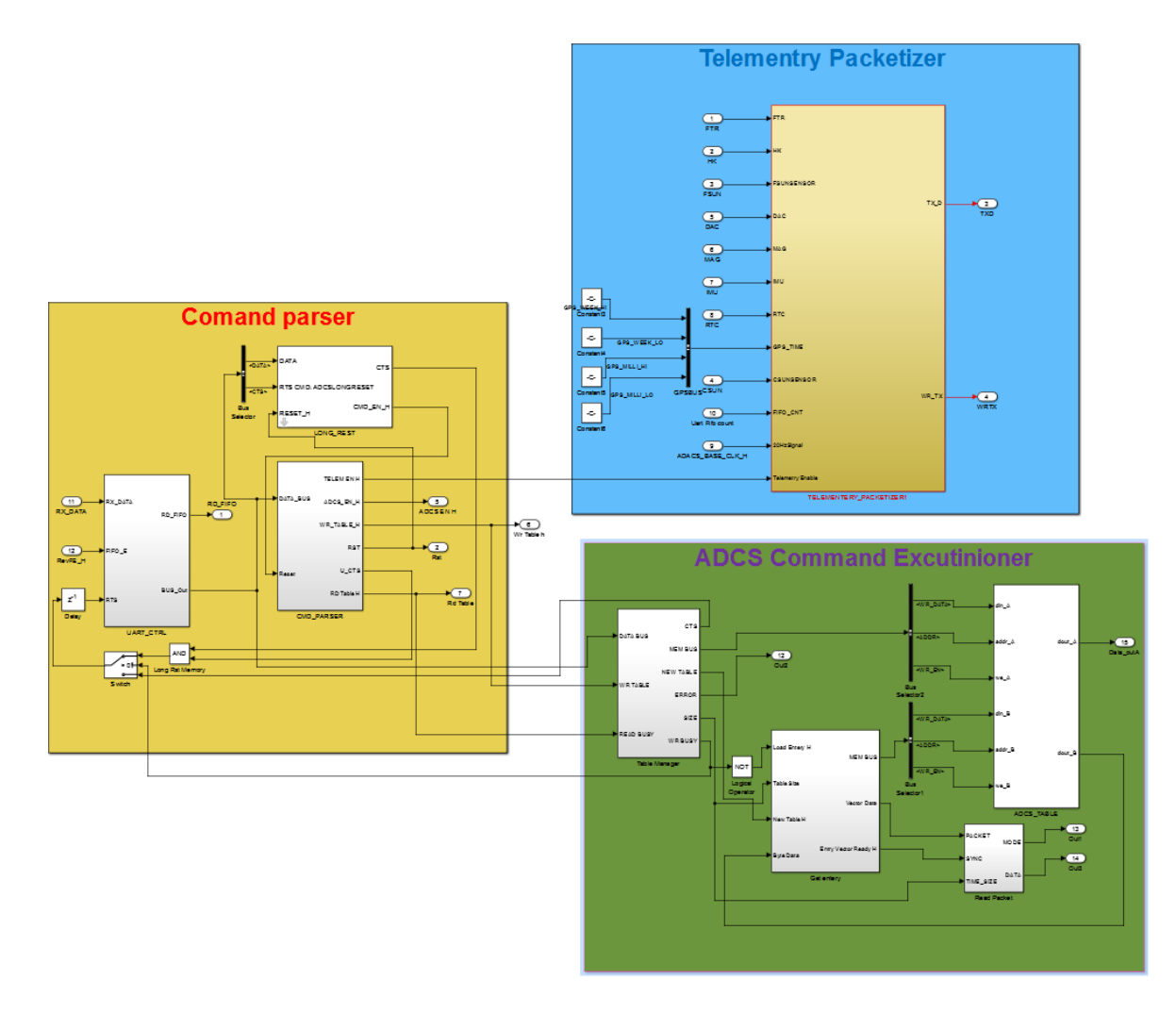

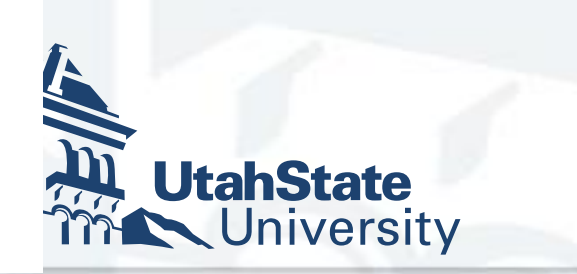

## Conclusions

A really good option for faster development

Produces well optimized HDL Code

as Self Documenting

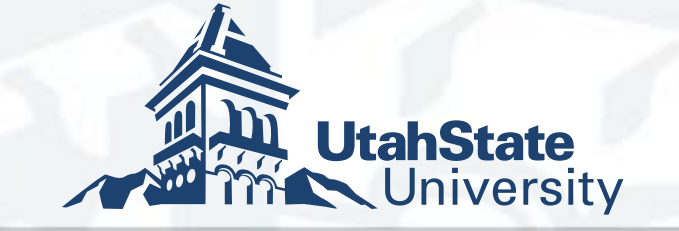

# Questions?

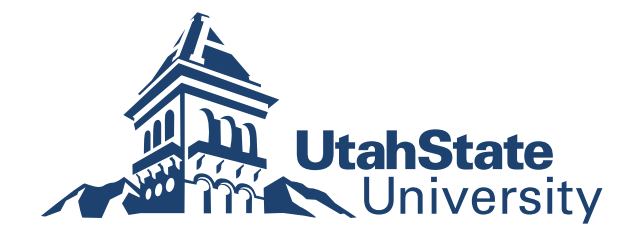